**Adobe Photoshop Free License Version**

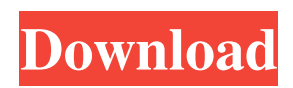

# **Photoshop Premiere Free Download Pc Crack + With License Key For PC**

A basic knowledge of Photoshop is helpful but not necessary to master its usage. Photoshop also has many powerful, complex tools for working with vector graphics, much like Illustrator and CorelDRAW. For more information on creating and altering vector graphics, consult Chapters 10 and 11. Getting Started with Photoshop Photoshop is a sophisticated and powerful software application that offers both traditional photo editing and advanced retouching, which involves manipulating images to make them look better. It was originally designed for the Adobe Illustrator program but also works with other Adobe programs, such as Dreamweaver, InDesign, and Flash Professional, which are Chapter 2 details. The following sections provide an overview of Photoshop so that you can use Photoshop as a professional retouching program, whether you're a novice or an expert. Understanding how Photoshop works Photoshop uses several layers to save multiple retouching items such as color adjustment, adjustments, and filters that are saved as separate files. With each layer, it's possible to save an object  $-$  a photo, for example  $-$  and modify it, then save it again with a new layer. Working with layers is a very efficient way to work because you can pick the best photo from a large collection for a project and work on it without having to save it with every change. When working with layers, it is important to remember that the layers appear in the correct order on the layers palette. Creating the Basic Layered Workflow Each layer in Photoshop has properties that are set by default in many different ways. These properties include position, opacity, and the visibility of the layer. These properties are set in the Layers panel, which is covered in Chapter 6. Here are a few basic tips: Always make sure to place a new layer above the layer below it. This keeps the layers arranged in the appropriate order. Don't use the Move tool or even the Select tool to remove a layer. Instead, use the Layer, Back, or Reverse command. This enables you to delete layers, or even change their visibility. If you need to move a layer to a different location within your document, it's always best to use the Move tool. If you have to resize a layer, make sure that you copy and paste that resized version to the new location. Copy and paste layered elements on separate layers for manipulation. I usually do a color adjustment on one layer, then paste the

# **Photoshop Premiere Free Download Pc Activator Free Download 2022 [New]**

Editor features: Pixel level manipulation and retouching Create stunning designs and high-resolution images in seconds with 3D tools. Create or edit photos using layers, blend, magic wand, and much more. Resize, rotate, and adjust text and objects. View and edit thousands of image and document presets. Share your photos and art using social media networks like Facebook, Instagram, Twitter, and more. There are lots of free/paid Photoshop alternatives and these are some of the best and most popular ones. Choosing a Photoshop alternative: Adobe Photoshop software is the most used image editing software for professional and amateur photographers and graphic designers all over the world. However, some people don't want to spend tons of money on Adobe Photoshop software. So they're looking for alternatives. Some of the alternative image editors are: Adobe Photoshop Instagram Pixlr Pixlr Express Affinity Photo GIMP GIMP 2 Photomatix Ferret Jasc Paint Shop Pro Pixlr You can now use this web-based tool on any device. You don't need to install Photoshop. PicMonkey This web-based tool is like Photoshop's brother. You can use the program to edit images, paint, design and generate pictures like you can in Photoshop. The best way to use this tool is to install the program on a web server. There's also PicMonkey PRO, which is like PicMonkey version 2. It's really easy to use. PicMonkey can be a powerful tool. It has the drag-and-drop interface, it allows you to create and edit design elements like textures, brushes, templates, and much more. PicMonkey is made for web, social, gaming, print and other industries. It is available for Windows, Mac and Android devices. You can share content on social media networks. Other features include image editing and publishing, slideshow and video creation, vector tools, powerful metadata and text-editing features, high-quality vector-based assets, plus seamless integration with social networks. Here is one of the best tutorials on how to create awesome collage with photo editor Picmonkey. Pixlr 05a79cecff

# **Photoshop Premiere Free Download Pc Patch With Serial Key Download For Windows**

in the Southern Great Plains, increased in the Black Hills, and it is known that the 1930s Dust Bowl in the U.S. had a very positive influence on atmospheric chemistry in South Africa, perhaps by limiting the aerosol load, and also by facilitating the formation and acceleration of tornado-like storms, which would have created scavenging conditions in the atmosphere. See also References External links How the Stormy Sky Became White Category:Meteorological phenomena Category:Science of the 21st century Category:Precipitation.' " Id. (quoting Davis, supra, 340 F.3d at 1092-93). "Such a lack of resemblance between other crimes evidence and the charged offense," such as the facts of those cases, is termed "marked." Id. (internal quotation marks omitted). The "[l]ack of a similarity between the prior crime and the charged offense is given little weight." United States v. Rafidi, 312 F.3d 217, 230 (2d Cir. 2002); see also United States v. Citron, 853 F.2d 1055, 1058 n.3 (2d Cir. 1988) ("[M]arked dissimilarities weaken the value of evidence of other criminal conduct."). The district court considered "the other crimes evidence and the manner in which it is presented," including the stipulation, and found that the "evidence was not probative of the instant crime because the evidence goes to the defendant's character rather than to any issue in the case." Accordingly, it expressed "doubt as to whether the evidence is probative in any significant way, if at all." The district court's ruling was clearly within its broad discretion to weigh the probative value of the evidence against its prejudicial impact. Davis, 340 F.3d at 1094; see Fed. R. Evid. 404(b)(2). The absence of similarity between the murder of Garces and the sexual assault at issue here decreased the probative value of the evidence. See, e.g., United States v. McCarthy, 77 F.3d 522

## **What's New in the Photoshop Premiere Free Download Pc?**

op { name: "RowwiseMax" input\_arg { name: "input" type\_attr: "T" } output\_arg { name: "output" type: DT\_FLOAT } attr { name: "T" type: "type" allowed\_values { list { type: DT\_HALF type: DT\_FLOAT } } } } op { name: "RowwiseMax" input\_arg { name: "input" type\_attr: "T" } output\_arg { name: "output" type\_attr: "T" } attr { name: "T" type: "type" allowed\_values { list { type: DT\_HALF type: DT\_FLOAT } } } } Q: What should I do with my poorly constructed, over-engineered, improperly specified, monolithic, well over-designed, over-architected, over-moded, overknee deep in self-congratulatory megalomaniac architecture that only looks good on paper? I'm attempting to rid myself of all the overused buzzwords I am currently being forced to use as I try to gain employment. So if you can think of a better way of saying this, please suggest it and I will simply upvote it. A: The perfect architecture will look the same in all scenarios, be completely isolated to the environment in which it is implemented, and be 100% consistent, anywhere, any time, for the life of the system. A: Someone has to finally write these words down There's a lot of ways you can say "Monolithic". Probably

# **System Requirements:**

To experience the wonders of the 35th Anniversary Jadestone Anniversary Collection, you will need a video card that is compatible with Windows 7 or above and the following system specifications: RAM: 6 GB System Memory: 2 GB Graphics Card: DirectX 11 compatible video card Processor: AMD Athlon 64 X2 Dual Core 2.5 GHz System Requirements: To experience the wonders of the 35th Anniversary Jadestone Anniversary Collection, you will need a video card that is compatible with Windows 7 or above and the following system specifications:

Related links:

[https://www.nesoddenhk.no/wp-content/uploads/2022/07/High\\_Quality\\_Seamless\\_Wood\\_Texture.pdf](https://www.nesoddenhk.no/wp-content/uploads/2022/07/High_Quality_Seamless_Wood_Texture.pdf) <http://villa-mette.com/?p=29450> <http://ajkersebok.com/?p=38713> [https://naamea.org/upload/files/2022/07/flaKxGH8yAHGLPq4Jjys\\_01\\_091813896f23d062aecc50741d3f75b2\\_file.pdf](https://naamea.org/upload/files/2022/07/flaKxGH8yAHGLPq4Jjys_01_091813896f23d062aecc50741d3f75b2_file.pdf) <http://jelenalistes.com/?p=8994> [http://www.labonnecession.fr/wp-content/uploads/2022/07/download\\_photoshop\\_for\\_free.pdf](http://www.labonnecession.fr/wp-content/uploads/2022/07/download_photoshop_for_free.pdf) <http://cyclades.in/en/?p=79489> <https://pascanastudio.com/144-bit-torrent-gunstig-download/> [https://prelifestyles.com/wp](https://prelifestyles.com/wp-content/uploads/2022/07/photoshop_video_editing_software_free_download_full_version.pdf)[content/uploads/2022/07/photoshop\\_video\\_editing\\_software\\_free\\_download\\_full\\_version.pdf](https://prelifestyles.com/wp-content/uploads/2022/07/photoshop_video_editing_software_free_download_full_version.pdf) [https://csermooc78next.blog/wp-content/uploads/2022/07/photoshop\\_cs2\\_download\\_free.pdf](https://csermooc78next.blog/wp-content/uploads/2022/07/photoshop_cs2_download_free.pdf) <https://transmetro.id/2022/07/photoshop-cs3-tutorial-free-wallpapers/> <https://wmondemand.com/?p=15383> [https://letsgrowapple.com/connect/upload/files/2022/07/6gSfYoF3Zp7XLldLPMgd\\_01\\_091813896f23d062aecc50741](https://letsgrowapple.com/connect/upload/files/2022/07/6gSfYoF3Zp7XLldLPMgd_01_091813896f23d062aecc50741d3f75b2_file.pdf) [d3f75b2\\_file.pdf](https://letsgrowapple.com/connect/upload/files/2022/07/6gSfYoF3Zp7XLldLPMgd_01_091813896f23d062aecc50741d3f75b2_file.pdf) <https://xn--80adkagpvkr2a8ch0bj.xn--p1ai/how-to-make-photoshop-look-like-aged/> <http://ooouptp.ru/photoshop-2020-version/> <https://www.calinews.pf/advert/08-downloads/> <https://obscure-brushlands-10232.herokuapp.com/fayzdara.pdf> <http://www.antiquavox.it/free-download-photoshop-cs3-64-bit/> [https://cosplaygoals.com/upload/files/2022/07/Xl9BZYq8CQ6HHBX7nFbI\\_01\\_fdde53e76126fd1e423db5b5823342e6](https://cosplaygoals.com/upload/files/2022/07/Xl9BZYq8CQ6HHBX7nFbI_01_fdde53e76126fd1e423db5b5823342e6_file.pdf) [\\_file.pdf](https://cosplaygoals.com/upload/files/2022/07/Xl9BZYq8CQ6HHBX7nFbI_01_fdde53e76126fd1e423db5b5823342e6_file.pdf) [https://www.torringtonct.org/sites/g/files/vyhlif5091/f/uploads/development\\_brochure\\_2021.pdf](https://www.torringtonct.org/sites/g/files/vyhlif5091/f/uploads/development_brochure_2021.pdf)